### **2º BCT - 9. Continuidad, límites y asíntotas**

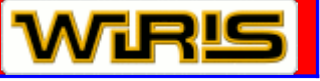

### **Paso a paso**

**87.** Halla el siguiente límite y representa la función correspondiente para comprobarlo gráficamente.

$$
\lim_{x \to -a} \left( x^2 - 1 \right)
$$

### **Solución:**

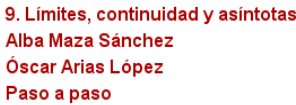

Escribe la función y en Análisis elige

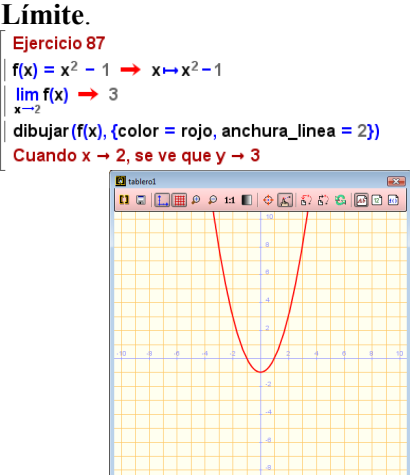

**88.** Halla los siguientes límites y representa la función correspondiente para comprobarlo gráficamente.

$$
\lim_{x \to +\infty} \frac{2x}{\sqrt{x^2 + 1}}; \lim_{x \to -\infty} \frac{2x}{\sqrt{x^2 + 1}}
$$

**Solución:**

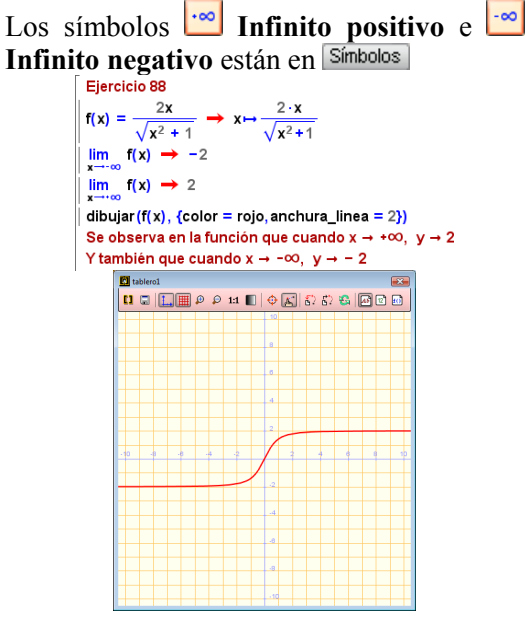

**89.** Representa la siguiente función, y estudia sus discontinuidades.

$$
y = \begin{cases} x - 1 & \text{if } x \leq 2 \\ 3 & \text{if } x = 2 \\ x^2 - 4x + 5 & \text{if } x \geq 2 \end{cases}
$$

### **Solución:**

Para dibujar una función en un intervalo se escribe la función una coma y los límites del intervalo separados por dos puntos alineados horizontalmente.

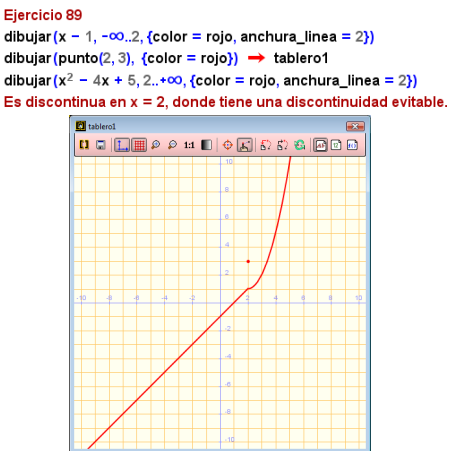

**90.** Representa la siguiente función, halla sus asíntotas y represéntalas.

$$
y = \frac{x^2 - 3x + 3}{x - 1}
$$

### **Solución:**

a) Asíntota oblicua utiliza de **Operaciones** la

# opción **División euclidiana.**

La asíntota oblicua es y =  $x -2$ 

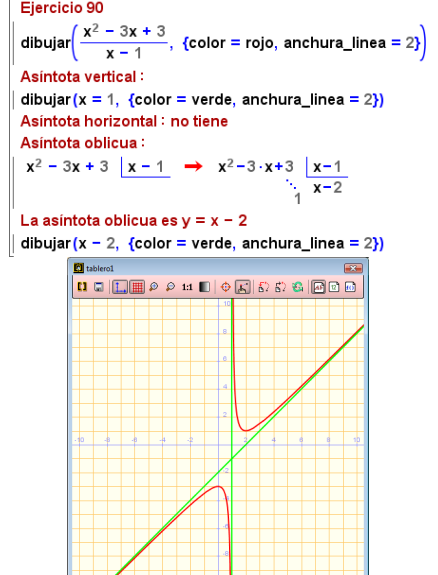

© Autores: José María Arias Cabezas e Ildefonso Maza Sáez. Este documento pertene al libro de la editorial Bruño: Matemáticas II Página 1

2bc07 w89b

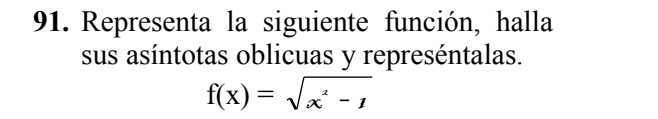

## **Solución:**

 $f(x) = \sqrt{x^2 - 1}$   $\rightarrow$   $x \mapsto \sqrt{x^2 - 1}$ dibujar  $(f(x), \{color = rojo, anchura_ linear = 2\})$  $m1 = \lim_{x \to \infty} \frac{f(x)}{x} \to 1$  $b1 = lim_{x \to in} (f(x) - m1 \cdot x) \to 0$ La asíntota oblícua por la derecha es y = x dibujar ( $y = x$ , {color = verde, anchura\_linea = 2})  $m2 = \lim_{x \to -\infty} \frac{f(x)}{x} \to -1$  $b2 = \lim_{x \to -\infty} (f(x) - m2 \cdot x) \to 0$ La asíntota oblícua por la izquierda es y = - x dibujar (y =  $-x$ , {color = verde, anchura\_linea = 2})

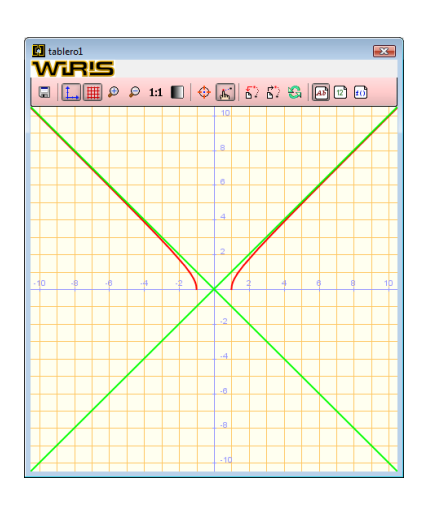

**92. Internet.** Abre: **[www.editorial](http://www.editorial-bruno.es/)[bruno.es](http://www.editorial-bruno.es/)** y elige **Matemáticas, curso** y **tema.**

#### **Así funciona Cálculo de límites**

Para hallar un límite en **Análisis** se elige una de las siguientes opciones **Limite**, **Límite Límite derecha, Límite izquierda.** Los símbolos **Infinito positivo, Infinito negativo, Infinito sin signo** están en Símbolos

### **Funciones definidas a trozos**

Para dibujar una función en un intervalo se escribe la función, una coma y los límites del intervalo separados por dos puntos alineados horizontalmente.

En las gráficas dibujadas con ordenador, de las funciones definidas a trozos, no se aprecia el valor de la función en los puntos extremos de los intervalos. El valor de la función en dichos puntos se debe estudiar en la fórmula.

### **División euclidiana**

En **Operaciones** se elige **División euclidiana** y se escribe el dividendo y el divisor. Tiene aplicación en el cálculo de asíntotas oblicuas en las funciones racionales.

### **Practica**

Halla los siguientes límites y representa la función correspondiente para comprobarlo gráficamente.

93. 
$$
\lim_{x \to x} (x^3 - 2x + 1)
$$
 94.  $\lim_{x \to +\infty} \frac{4^x + 5^x}{3^x + 6^x}$   
\n95.  $\lim_{x \to +\infty} (e^x - x^2)$  96.  $\lim_{x \to x} 5^{x-2}$   
\n97.  $\lim_{x \to -\infty} (-x^3 + x^2 + 3x - 1)$   
\n98.  $\lim_{x \to +\infty} (-x^3 + x^2 + 3x - 1)$   
\n99.  $\lim_{x \to 3} \frac{x-3}{x^2 - 3x}$  100.  $\lim_{x \to 2} \frac{3x-5}{x-2}$   
\n101.  $\lim_{x \to +\infty} \left( x + 1 - \frac{x^3}{x^2 - 9} \right)$   
\n102.  $\lim_{x \to +\infty} \left( x + \sqrt{x^2 + x} \right)$   
\n103.  $\lim_{x \to 2} \frac{\sqrt{5x - 6} - 3}{x - 2}$  104.  $\lim_{x \to 1} \left( \frac{x + 2}{x + 1} \right)^{\frac{1}{x}}$ 

Representa las siguientes funciones y estudia sus continuidades.

105. 
$$
f(x) = \frac{x^2 - 1}{x - 1}
$$
  
\n106.  $f(x) = \sqrt{x^2 - 1}$   
\n107.  $f(x) = \begin{cases} -2x & \text{si } x \le 2 \\ x^2 - 2x + 1 & \text{si } x > 2 \end{cases}$   
\n108.  $g(x) = \begin{cases} 2x^2 - 2 & \text{si } x \le 1 \\ \mathcal{I}x & \text{si } x > 1 \end{cases}$ 

109. Demuestra que la función  $f(x) = x^2 - 2x$ 1 tiene un cero en el intervalo (2, 3). Representa la función y comprueba que se cumplen las condiciones del teorema de Bolzano.

Representa las siguientes funciones, halla sus asíntotas y represéntalas:

**110.** 
$$
f(x) = \frac{x}{\frac{x^2}{x^2}}
$$
 **111.**  $f(x) = \sqrt{x^2 - x}$ 

© Autores: José María Arias Cabezas e Ildefonso Maza Sáez. Este documento pertene al libro de la editorial Bruño: Matemáticas II entre estadounidades en el país en el página 2

 $x - i$  $\overline{X}$ 

−